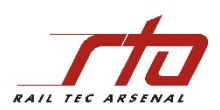

## Antrag für Remotezugang Kunde

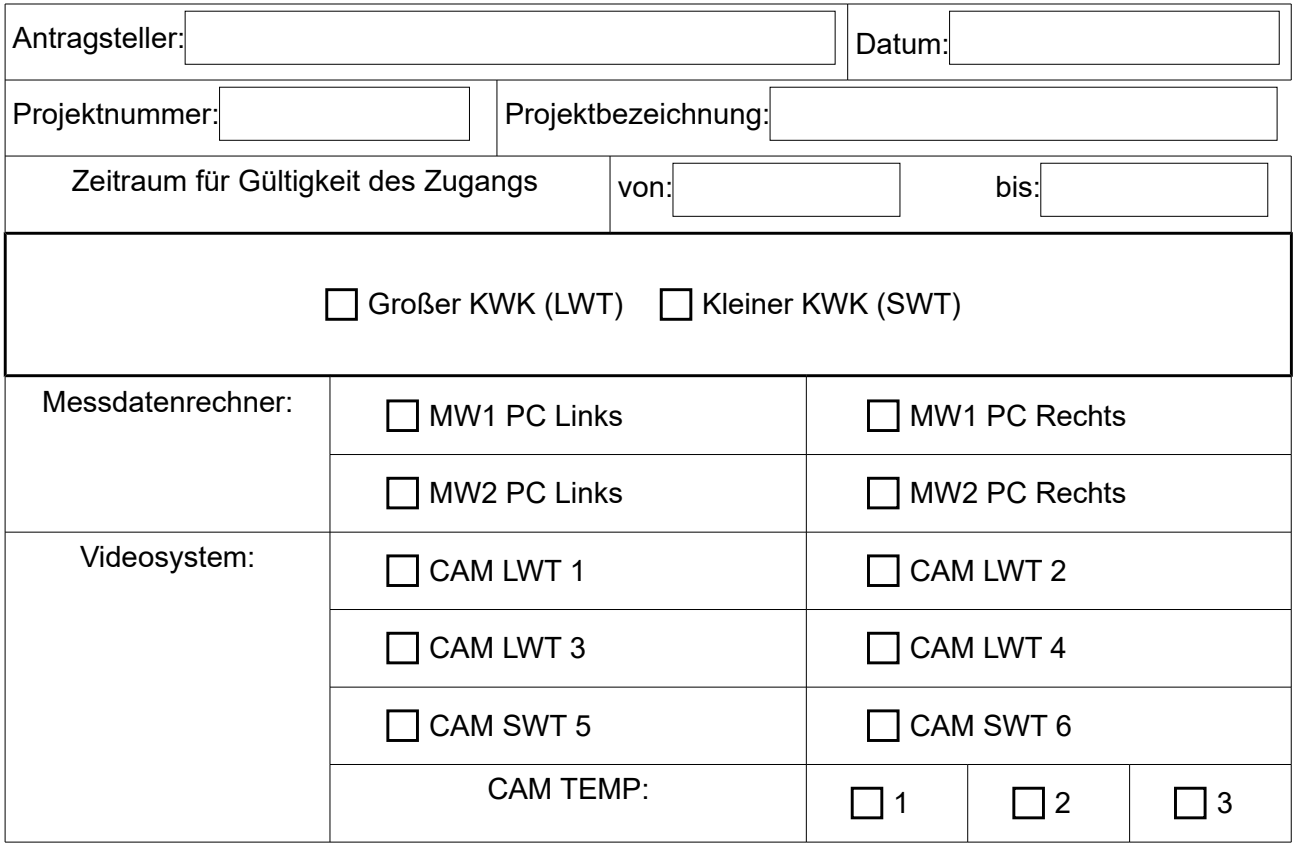

## Personenliste

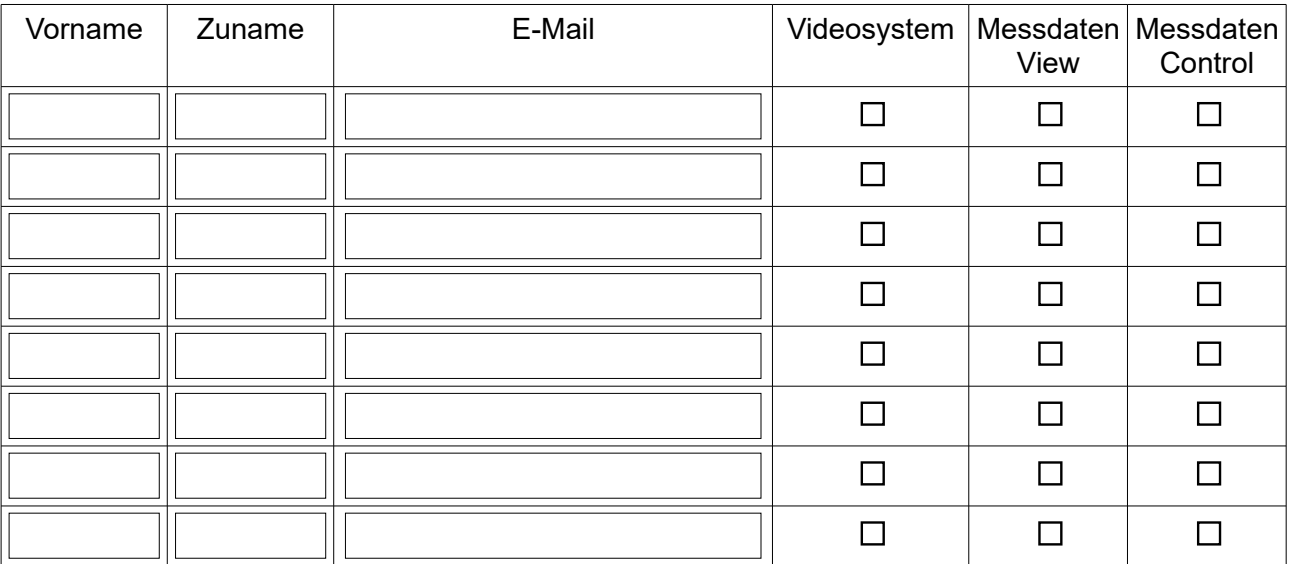

## Anmerkungen/Hinweise